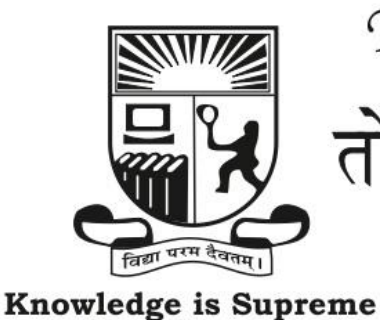

Tolani College of Commerce (Autonomous)

तोलानी वाणिज्य महाविद्यालय (स्वायत्त)

(Sponsored and Managed by Tolani Education Society, Mumbai - 400 021) (Recognised Linguistic (Sindhi) Minority Institution, Affiliated to University of Mumbai)

## Re-Accredited (3<sup>rd</sup> Cycle) by N.A.A.C. with 'A' Grade (CGPA 3.03)

150-151, SHER-E-PUNJAB SOCIETY, GURU GOBIND SINGH ROAD, ANDHERI (EAST), MUMBAI-400 093. Tel.  $: (022)$  6153 5455 Fax  $: (022) 6153 5456$ E-mail :  $tcc@$ tolani.edu Website: tcc.tolani.edu

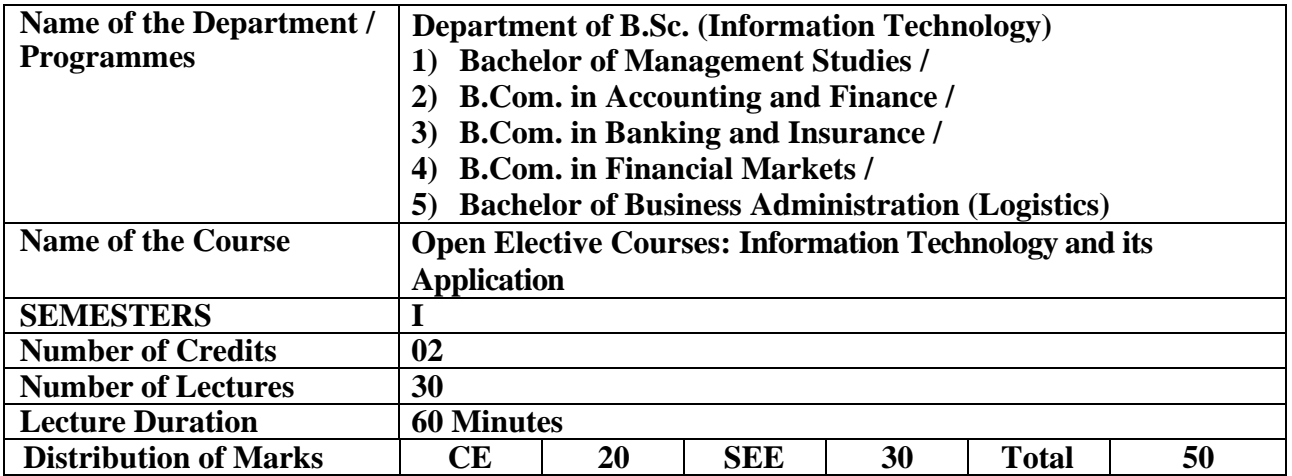

## **Learning Objectives of the Course**

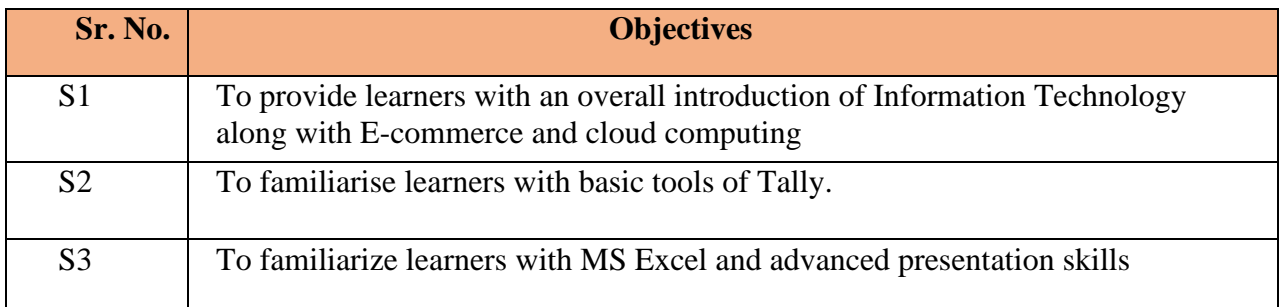

# **Learning Outcomes of the Course**

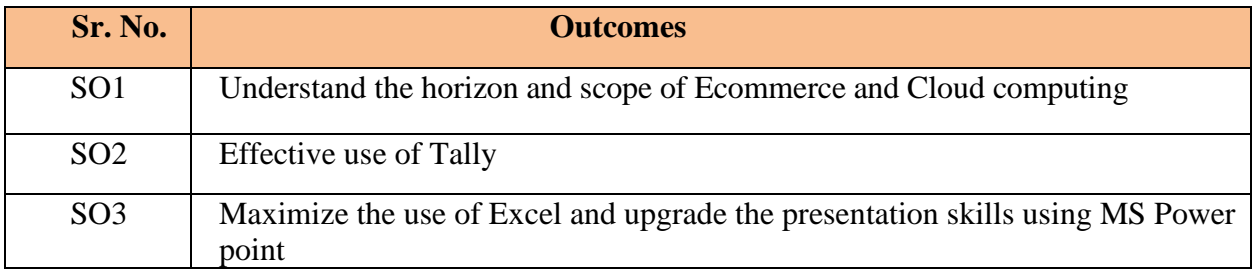

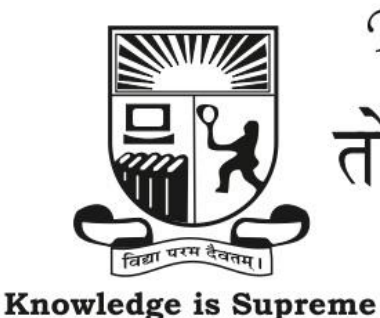

Tolani College of Commerce (Autonomous)

तोलानी वाणिज्य महाविद्यालय (स्वायत्त)

(Sponsored and Managed by Tolani Education Society, Mumbai - 400 021) (Recognised Linguistic (Sindhi) Minority Institution, Affiliated to University of Mumbai)

## Re-Accredited (3<sup>rd</sup> Cycle) by N.A.A.C. with 'A' Grade (CGPA 3.03)

150-151, SHER-E-PUNJAB SOCIETY, **GURU GOBIND SINGH ROAD,** ANDHERI (EAST), MUMBAI-400 093. Tel.  $: (022)$  6153 5455 Fax  $: (022) 6153 5456$ E-mail : tcc@tolani.edu Website: tcc.tolani.edu

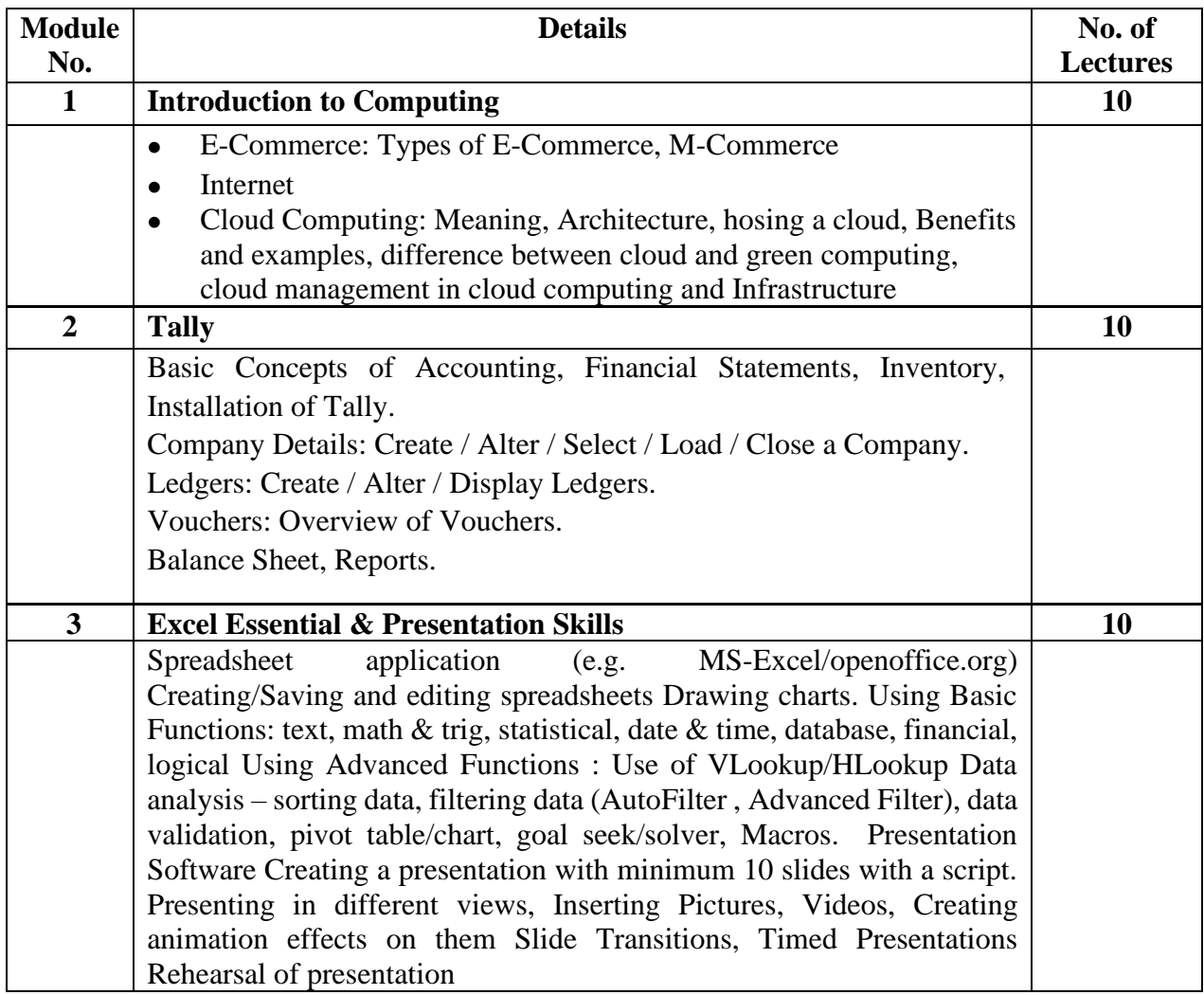

## *Reference Books:*

Computer Fundamentals 6th Edition, Pradeep Sinha, BPB Publications Tay Vaughan, "Multimedia: Making it work", TMH, Eighth edition Accounting with Tally, Nadhani, BPB Publications.

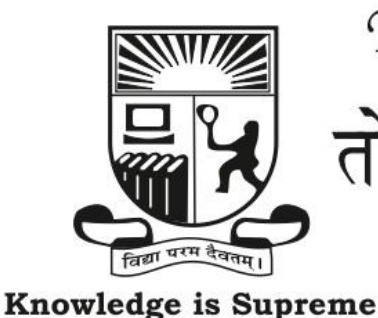

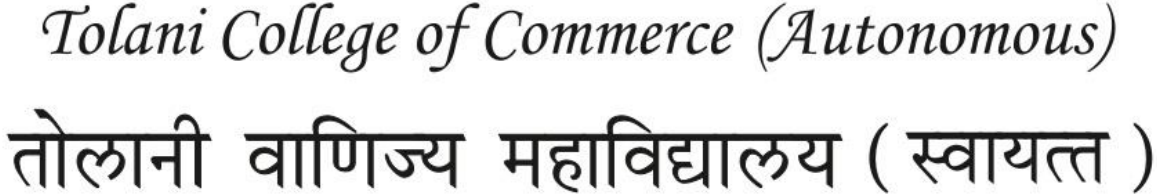

(Sponsored and Managed by Tolani Education Society, Mumbai - 400 021) (Recognised Linguistic (Sindhi) Minority Institution, Affiliated to University of Mumbai)

## Re-Accredited (3<sup>rd</sup> Cycle) by N.A.A.C. with 'A' Grade (CGPA 3.03)

150-151, SHER-E-PUNJAB SOCIETY, **GURU GOBIND SINGH ROAD,** ANDHERI (EAST), MUMBAI-400 093.

 $: (022)$  6153 5455 Tel. Fax  $: (022) 6153 5456$ E-mail :  $tcc@$ tolani.edu Website: tcc.tolani.edu

## **Scheme of Evaluation Pattern Table 1A: Scheme of Continuous Evaluation (CE) Scheme of Evaluation Pattern**

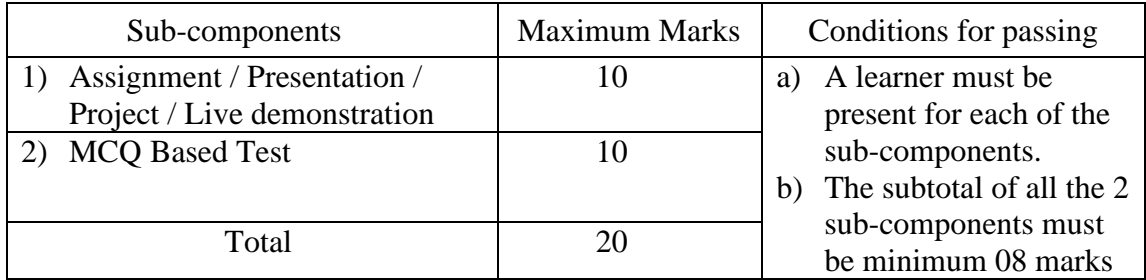

## **Table 1B: Scheme of Semester End Examination (SEE) Evaluation Question Paper Pattern for Semester End Examination (SEE) Maximum Marks: 30 Minimum Marks to Pass:12 Duration: 1 Hrs.**

Note: All questions are compulsory. Each question has an internal choice.

(any two from each module)

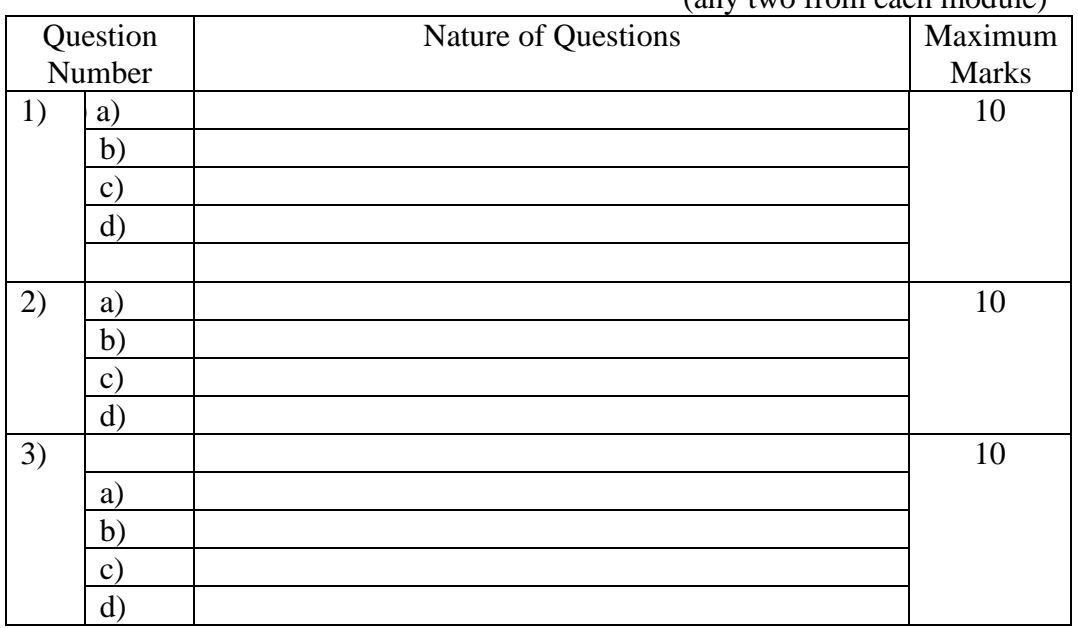